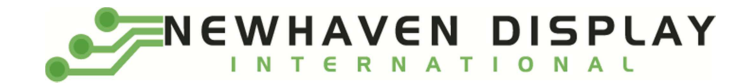

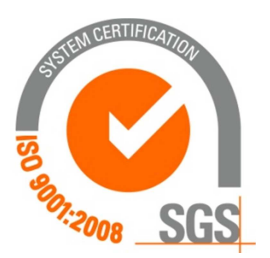

# NHD-0420DZ-FL-YBW-33V3

# Character Liquid Crystal Display Module

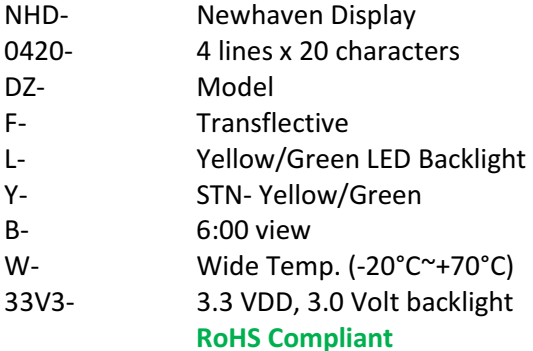

Newhaven Display International, Inc.

 2511 Technology Drive, Suite 101 Elgin IL, 60124 Ph: 847-844-8795 Fax: 847-844-8796

www.newhavendisplay.com

nhtech@newhavendisplay.com nhsales@newhavendisplay.com

# Document Revision History

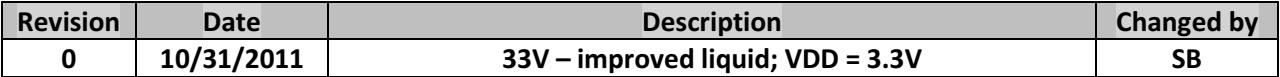

#### Functions and Features

- 4 lines x 20 characters
- Built-in controllers (ST7066U or equivalent)
- +3.3V Power Supply
- 1/16 duty, 1/5 bias
- RoHS compliant

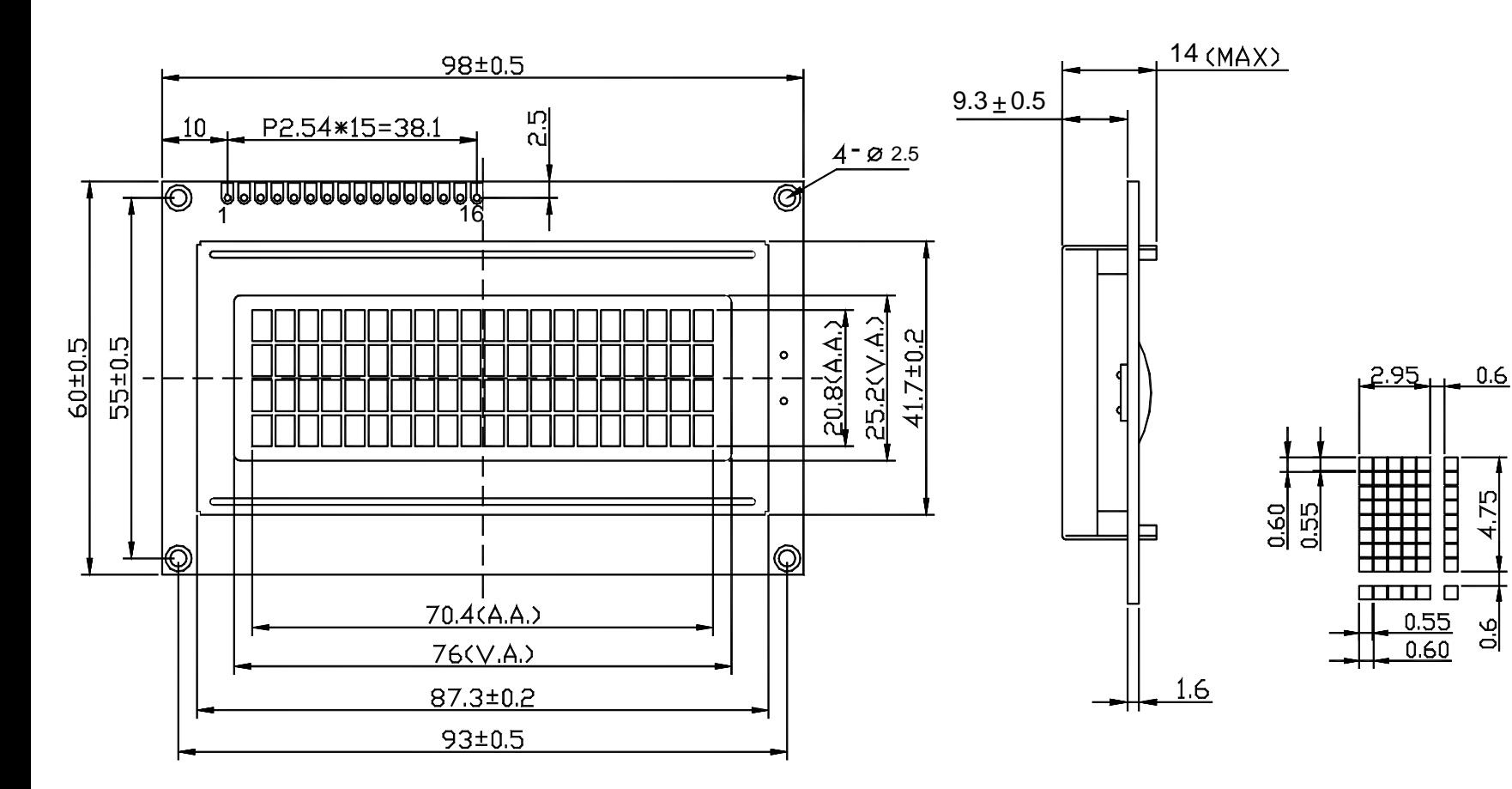

#### Pin connections

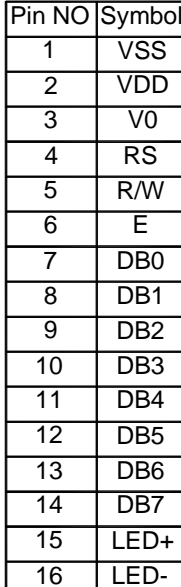

Notes:

- 1). Driver Method: 1/16duty, 1/4bias, VDD3.3V VLCD3.2V
- 2). Display Type: STN Y-G/Positive/Transflective/6:00 Visual Angle
- 3). Operating Temp: -20°C 70°C/Storage Temp: -30°C 80°C
	- 4). Backlight Type: Yellow/Green Array /Vled3.0V/300mA
	- 5). Driver: ST7066U or equivalent/4bit or 8bit MPU
	- 6). RoHS Compliant

# Newhaven Display

Model Name:NHD-0420DZ-FL-YBW-33V3

#### Pin Description and Wiring Diagram

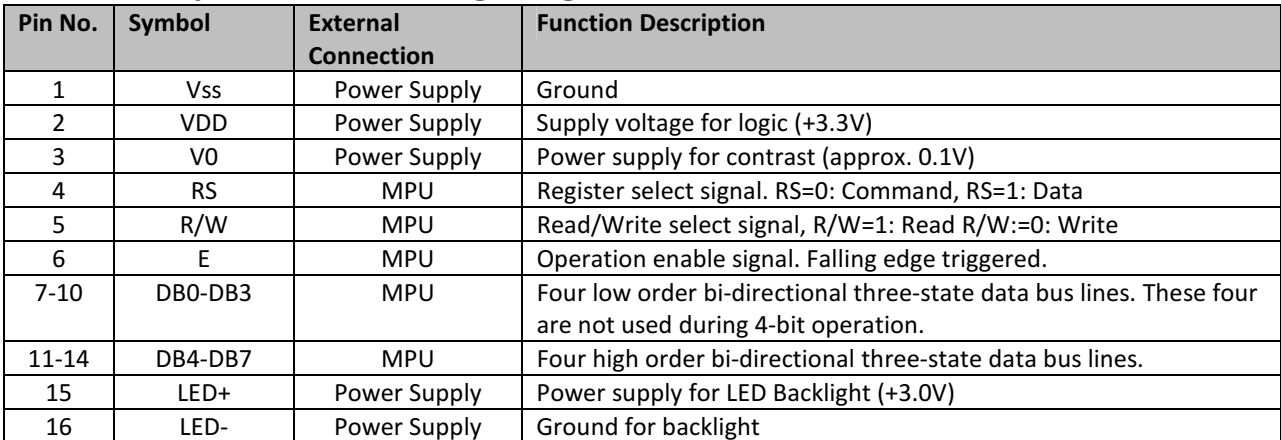

Recommended LCD connector: 2.54mm pitch pins Backlight connector: --- Mates with: ---

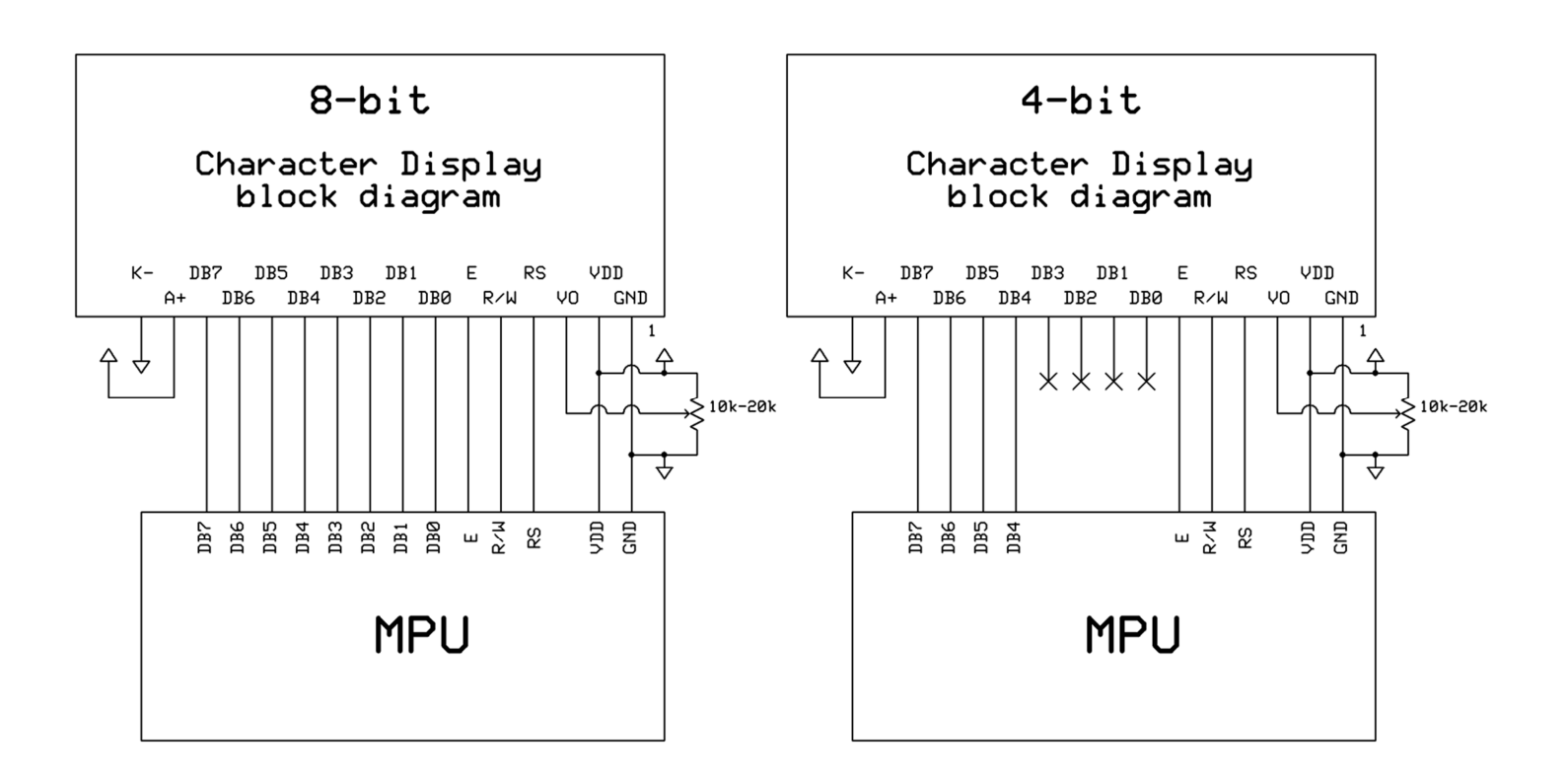

### Electrical Characteristics

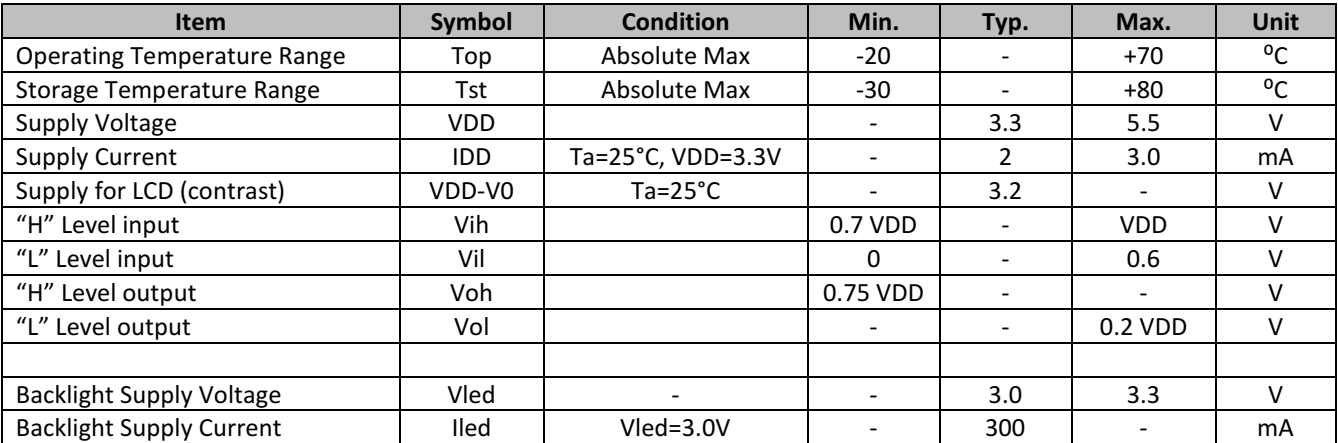

# Optical Characteristics

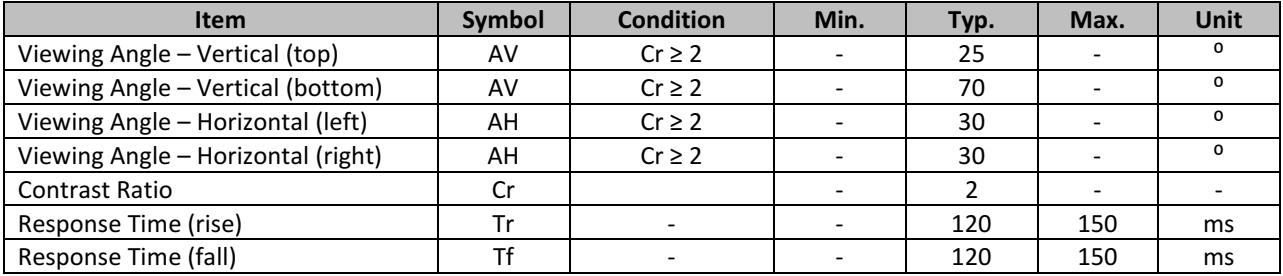

# Controller Information

Built-in ST7066U. Download specification at http://www.newhavendisplay.com/app\_notes/ST7066U.pdf

# Display character address code

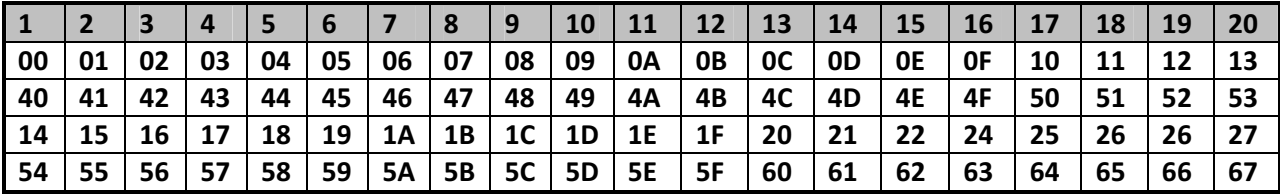

# Command Table

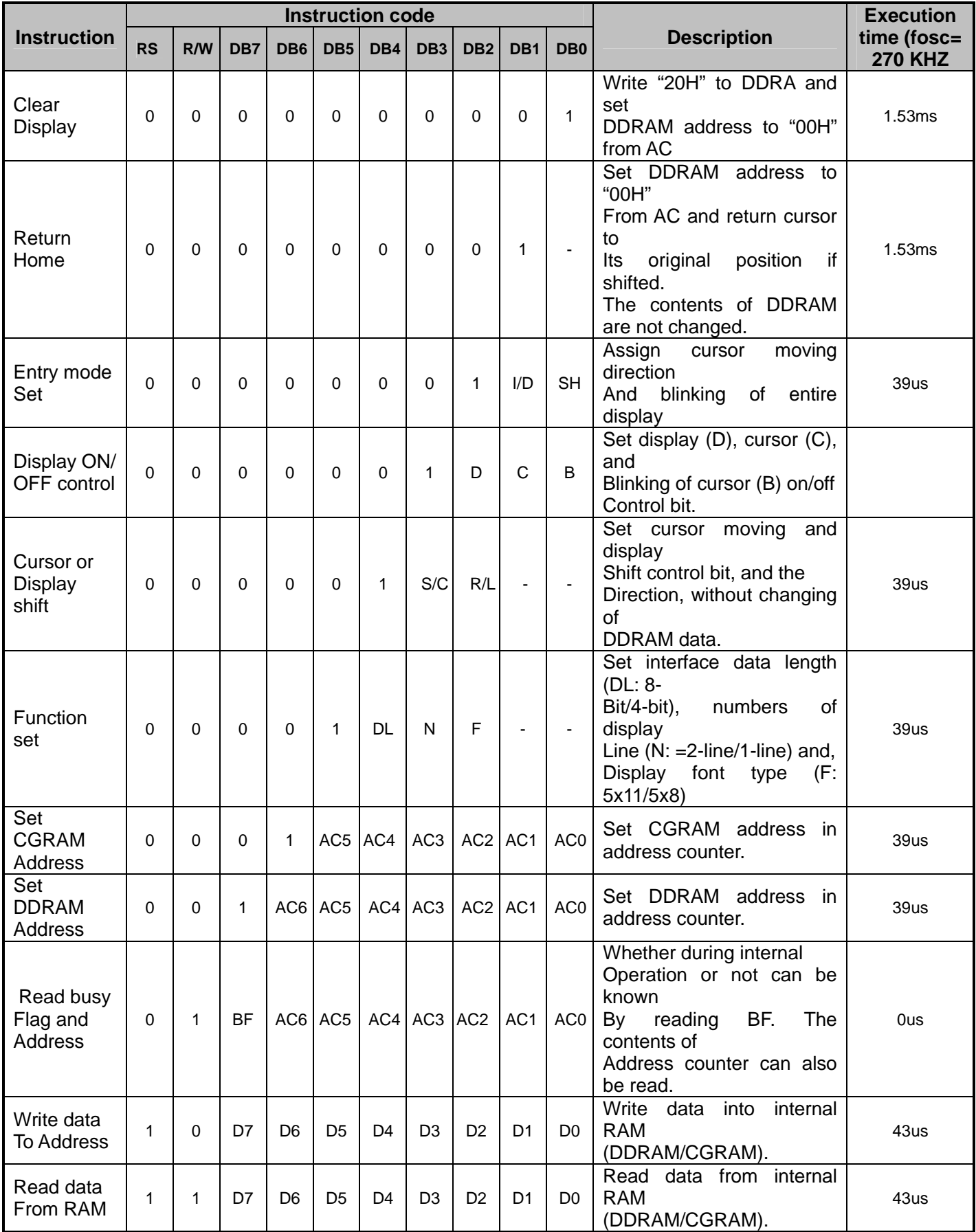

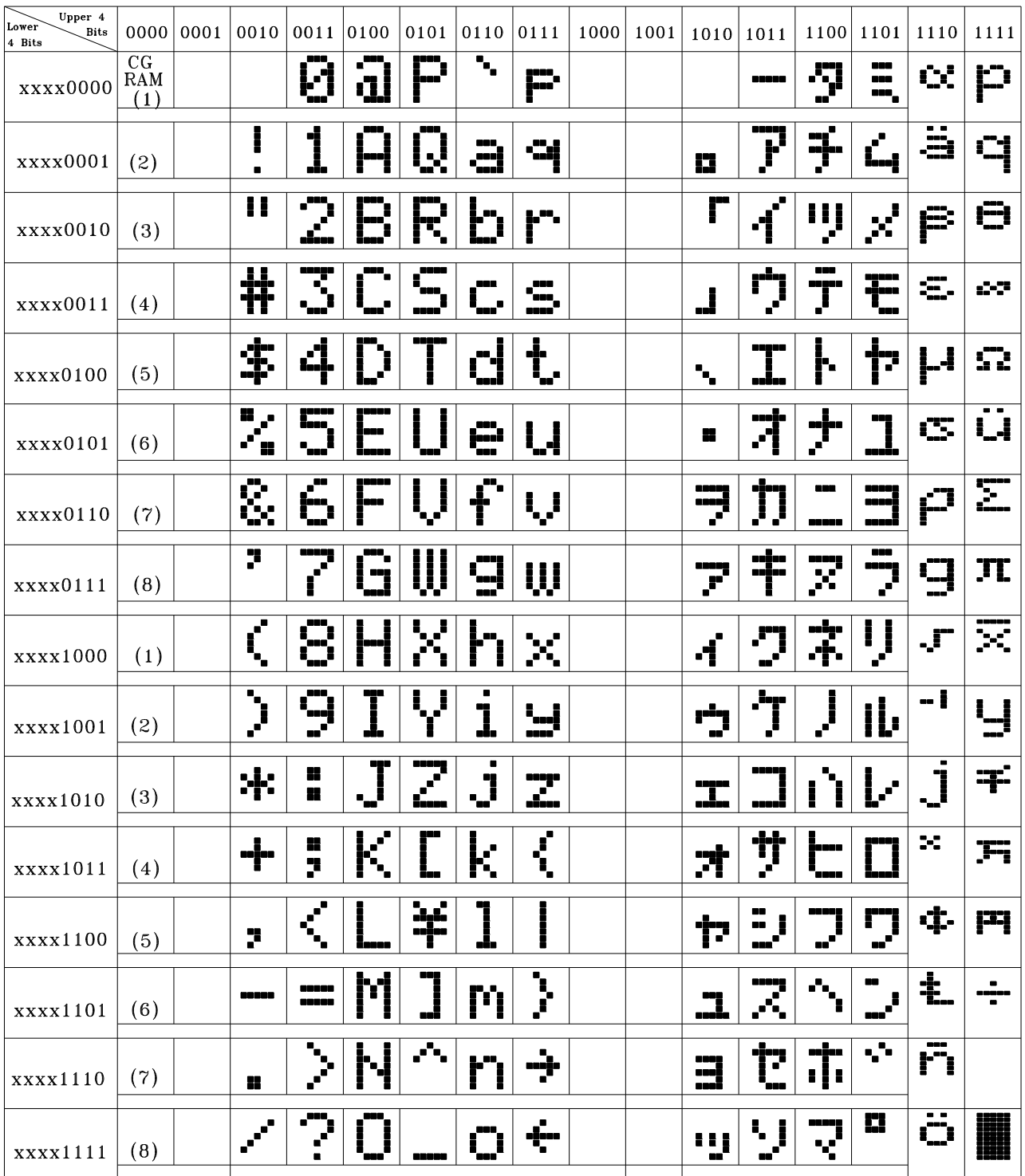

#### **Example Initialization Program**

```
8-bit Initialization:
void command(char i)
\{//put data on output Port
     P1 = i;D I = 0;//D/I=LOW: send instruction
     R_W = 0;//R/W=LOW : Write
     E = 1;Delay(1);
                                //enable pulse width >= 300ns
     E = 0;//Clock enable: falling edge
\}void write(char i)
\{P1 = i;//put data on output Port
     D I = 1;//D/I=LOW : send data
     R_W = 0;//R/W=LOW : Write
     E = 1Delay(1);
                                //enable pulse width >= 300ns
     E = 0;//Clock enable: falling edge
\}void init()
\{E = 0;//Wait >15 msec after power is applied<br>//command 0x30 = Wake up<br>//must wait 5ms, busy flag not available<br>//command 0x30 = Wake up #2<br>//must wait 160us, busy flag not available<br>//command 0x30 = Wake up #3<br>//must wait 160us,
     Delay(100);command(0x30);Delay(30);
     command(0x30):Delay(10);
     \frac{1}{2} command (0x30) ;
     Delay(10);
     command(0x38);
     command(0x10)://Display ON; Cursor ON
     command(0x0c)command(0x06)//Entry mode set
}
```

```
4-bit Initialization:
void command(char i)
\{P1 = i;//put data on output Port
     D_I = 0;//D/I=LOW : send instruction
                                //R/W=LOW: Write<br>//Send lower 4 bits<br>//Shift over by 4 bits<br>//put data on output Port
     R_W = 0;Nybble();
     i = i \lt 4;P1 = i;//Send upper 4 bits
     Nybble();
\mathcal{F}void write(char i)
\{P1 = i;//put data on output Port
     D I = 1;//D/I=HIGH: send data
     R_W = 0;//R/W=LOW : Write
                                //R/W=LOW : Write<br>//Clock lower 4 bits
     Nybble();
                                 //Shift over by 4 bits
     i = i < 4;P1 = i;//put data on output Port
     Nybble();
                                  //Clock upper 4 bits
\}void Nybble()
\{E = 1i//enable pulse width >= 300ns
     Delay(1);
     E = 0;//Clock enable: falling edge
\}void init()
\{P1 = 0;P3 = 0;Delay(100);
                                  //Wait >15 msec after power is applied
     P1 = 0x30;//put 0x30 on the output port
     Delay(30);
                                 //must wait 5ms, busy flag not available
     Nybble();
                                  //command 0x30 = Wake up
                               //must wait 160us, busy flag not available<br>
//must wait 160us, busy flag not available<br>
//command 0x30 = Wake up #2<br>
//must wait 160us, busy flag not available<br>
//command 0x30 = Wake up #3<br>
//can check busy flag now instea
     Delay(10);
     Nybble();
     Delay(10);
     Nybble();
     Delay(10);
     P1 = 0x20;Nybble();
                                 //Function set: 4-bit/2-line
     command(0x28)//Set cursor
     command(0x10)command(0x0F)//Display ON; Blinking cursor
     command(0x06);
                                  //Entry Mode set
\}
```
# Quality Information

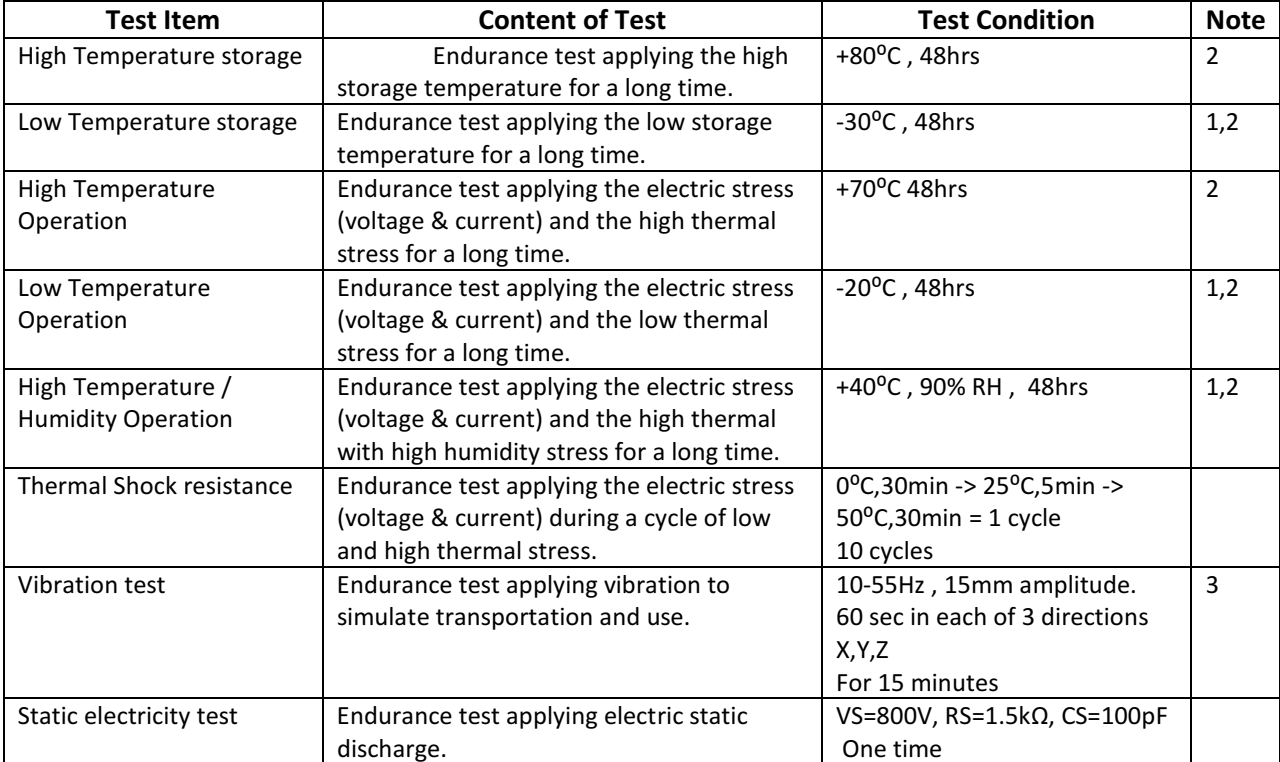

Note 1: No condensation to be observed.

Note 2: Conducted after 4 hours of storage at 25<sup>o</sup>C, 0%RH.

Note 3: Test performed on product itself, not inside a container.

# Precautions for using LCDs/LCMs

See Precautions at www.newhavendisplay.com/specs/precautions.pdf

# Warranty Information and Terms & Conditions

http://www.newhavendisplay.com/index.php?main\_page=terms